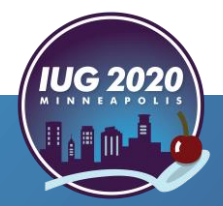

The Unofficial Guide to Sierra's<br> **SQL Views**<br>
Jeremy Goldstein<br>
Minuteman Library Network<br>
jgoldstein@minlib.net<br>
508-655-8008 ext.222<br>
Pre-Conference • Wednesday, April 15th<br>
Main Conference • Thursday, April 16th – Satu **SQL Views**  Jeremy Goldstein **Minuteman Library Network** jgoldstein@minlib.net 508-655-8008 ext.222

Pre-Conference **•** Wednesday, April 15th

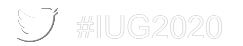

## **Overview**

- **Views Not Tables**
- 360 tables
	- 2780 columns
- How to reference a field
	- schema.table.column
	- sierra\_view.item\_record.id
		- Only other schema you can access is pg\_catalog

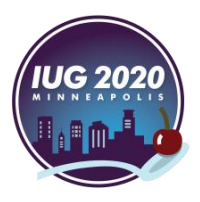

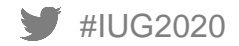

## **Sierra DNA**

Sierra DNA (Database NAvigator)

<http://techdocs.iii.com/sierradna/>

Uses the same username & password as Supportal / CSDirect

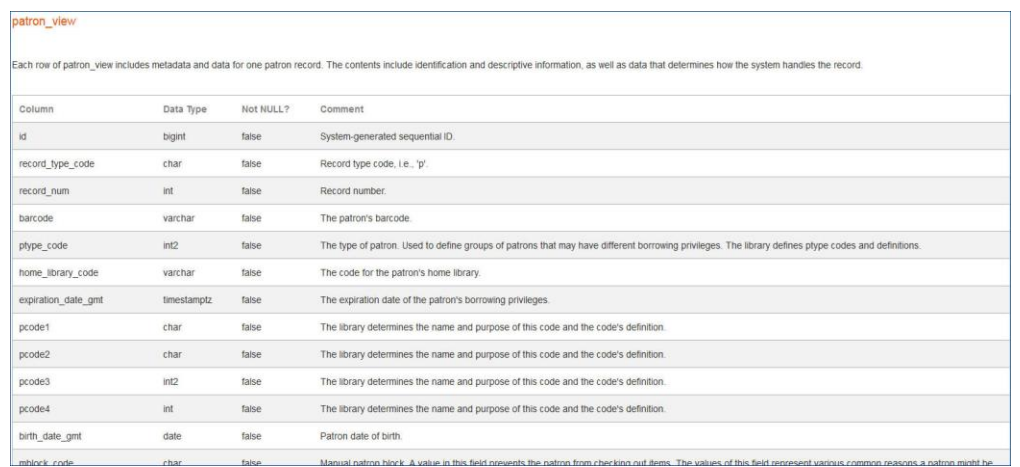

**The Sierra DNA describes all the SQL tables and the columns in those tables.**

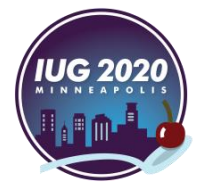

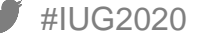

#### **Documentation**

#### ERD (Entity Relationship Diagram) View

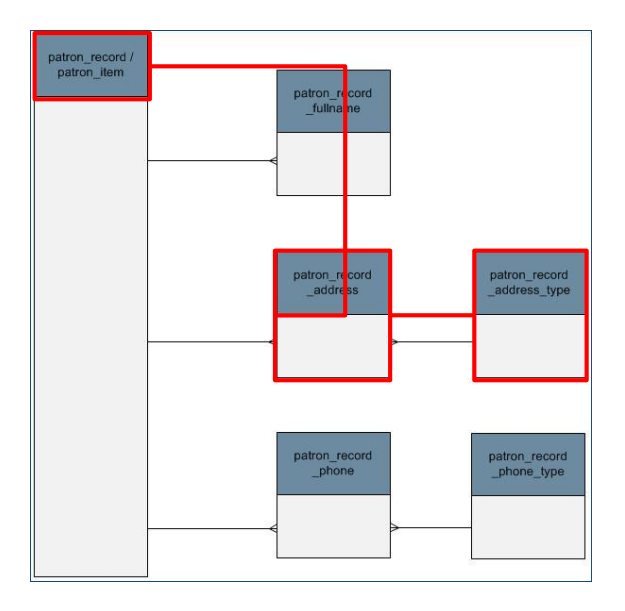

**Detailed View ERD View** 

**This shows which tables are linkable – there is an column in one table that matches a column in another.** 

**In this example, you can link patron\_record\_address\_type to patron\_record via patron\_record\_address**

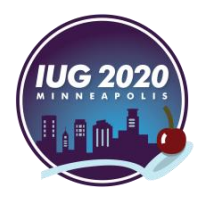

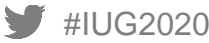

## **Previewing Your Data**

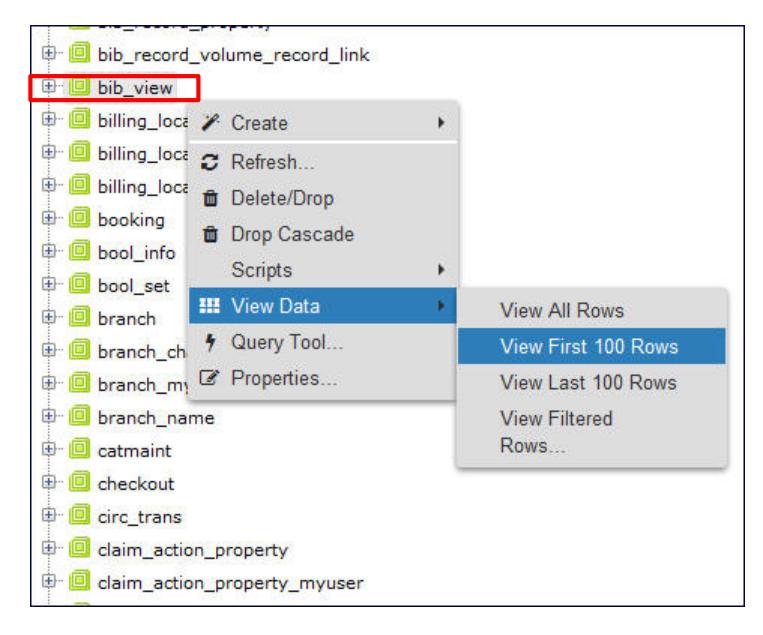

**To see sample data from a table, right click on the table (bib\_view in this example) and then View Data and then View Top 100 Rows**

Screen using PGAdmin https://www.pgadmin.org/

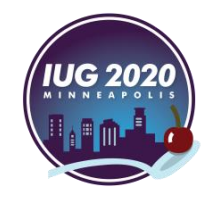

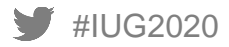

## **Explore your data**

- O III\_user\_workflow\_myuser
- invoice record
- invoice record line
- linvoice\_record\_vendor\_summa...
- invoice view
	- tem\_circ\_history
- tem\_record
	- tem\_record\_adjcur
	- tem\_record\_property
	- tem\_status\_property
	- le item\_status\_property\_myuser
	- tem\_status\_property\_name
	- tem\_view
	- tem\_view\_adjcur

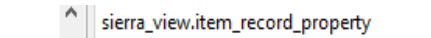

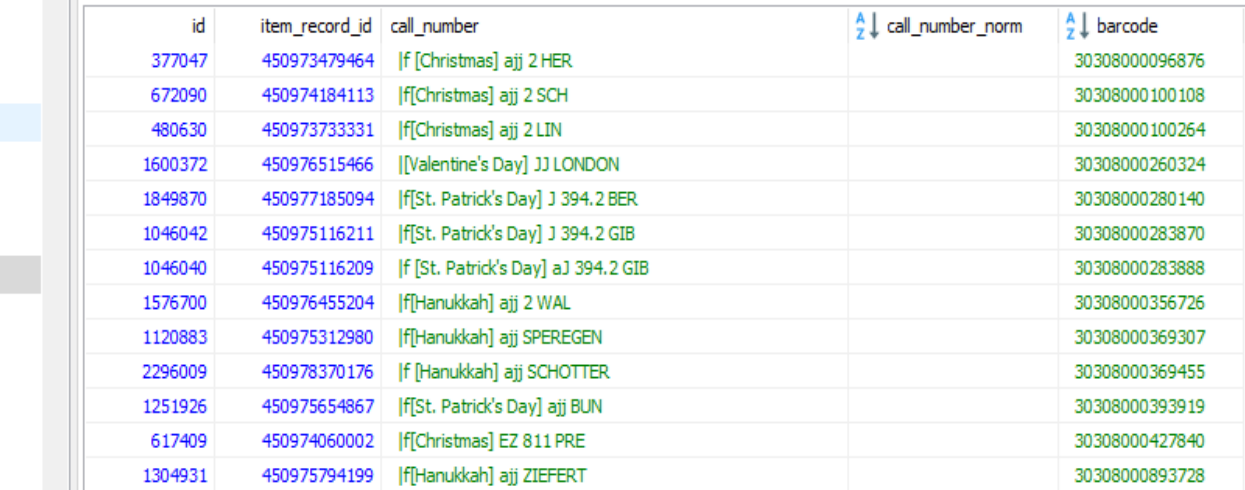

## Screens using HeidiSQL https://www.heidisql.com/

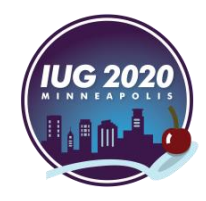

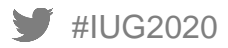

#### **The Query Based Approach**

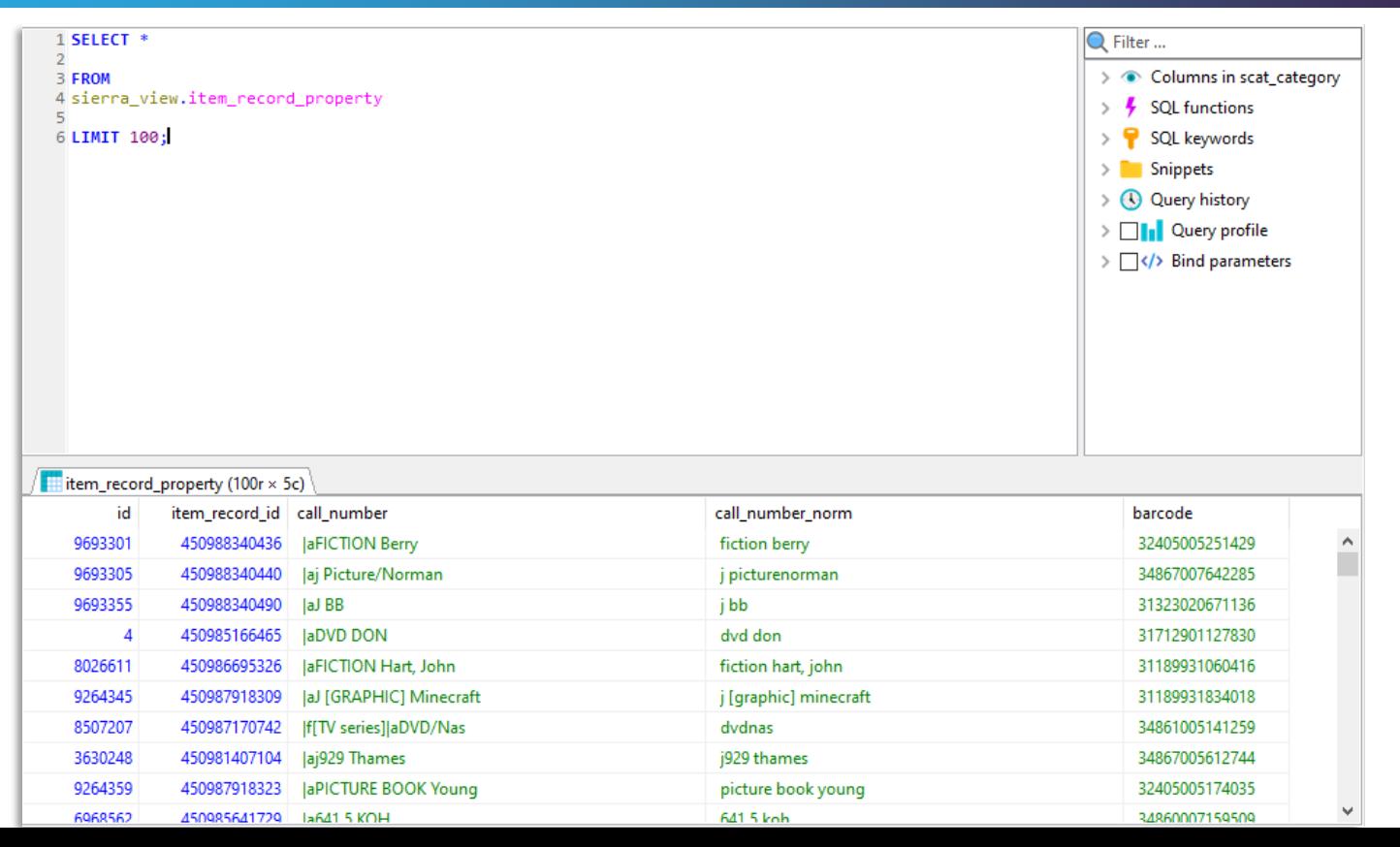

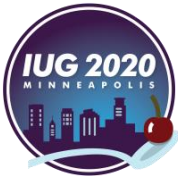

#IUG2020

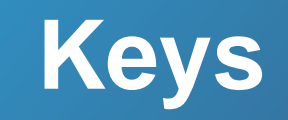

## **Matching Keys**

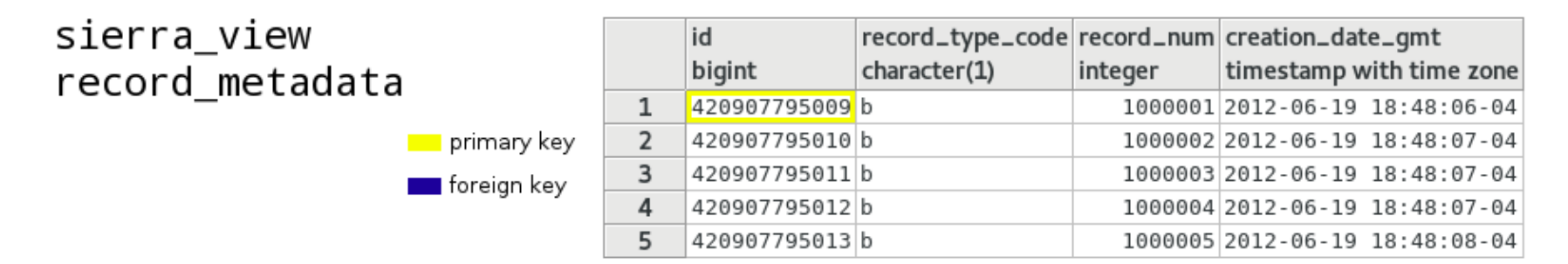

#### sierra view bib\_record\_property

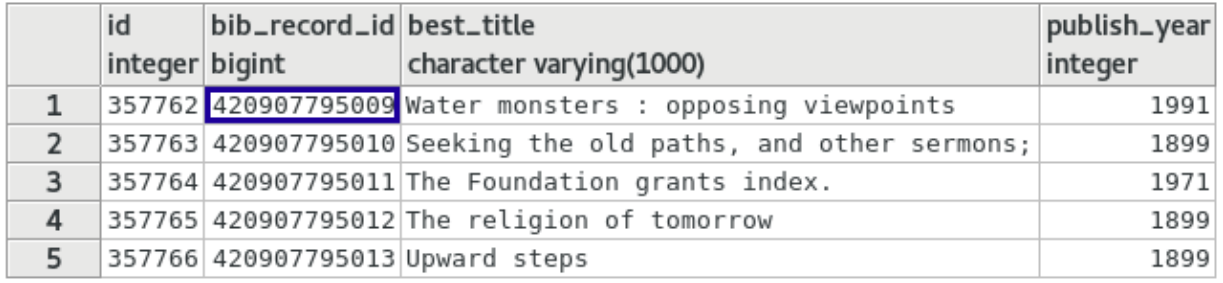

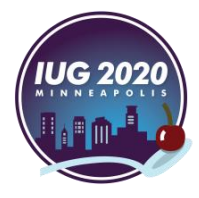

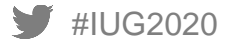

## **Joining views**

#### FROM

sierra\_view.[table\_1]

#### JOIN

sierra\_view.[table\_2]  $ON$  [table\_1].[table\_2]\_id = [table\_2].id

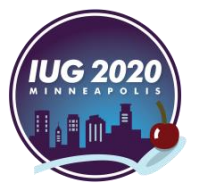

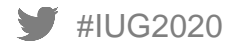

## **Record Views**

#### **record\_metadata**

#### **Key Fields:**

id record\_type\_code record\_num creation\_date\_gmt deletion\_date\_gmt record\_last\_updated\_gmt previous\_last\_updated\_gmt campus\_code

#### **Use For:**

filter queries on creation date filter out ILL records obtain record numbers count deleted records

#### **Tips and Tricks:**

id serves as foreign key to all record\_id fields

data persists when a record is deleted

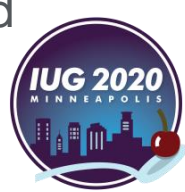

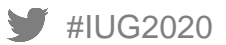

## **record\_metadata**

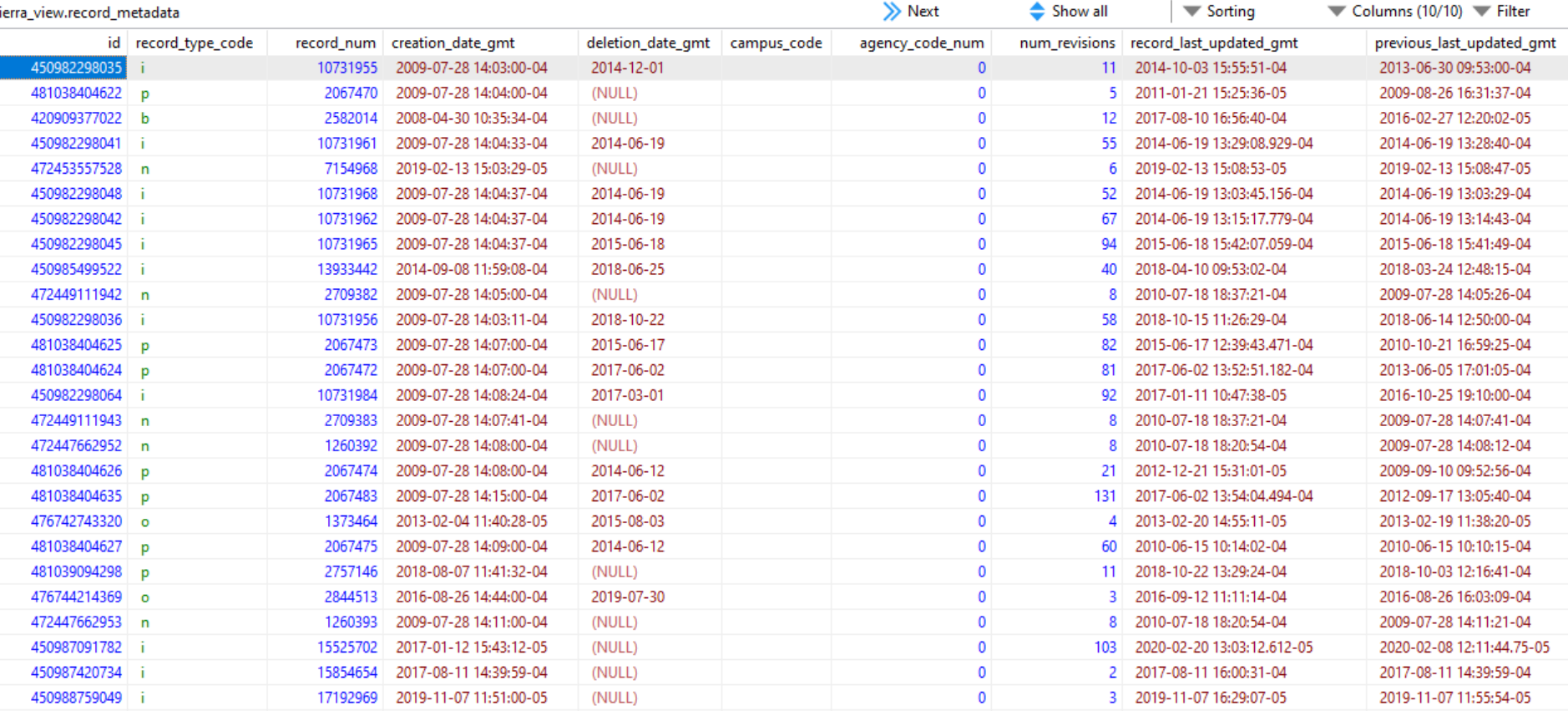

#### **Record Totals**

#### **SELECT**

record\_type\_code, COUNT(id)

FROM sierra\_view.record\_metadata WHERE deletion\_date\_gmt IS NULL AND campus\_code = ''

GROUP BY 1 ORDER BY 1;

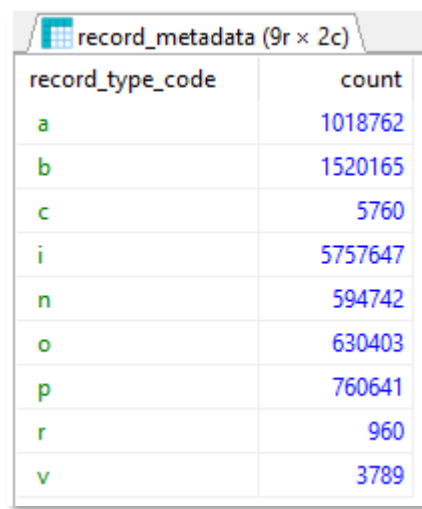

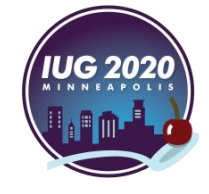

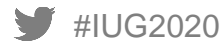

## patron record, item\_record, bib\_record, etc...

# JOIN sierra\_view.[table name] ON record\_metadata.id = [table name].id

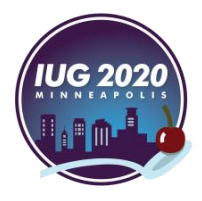

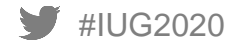

## **bib\_record**

#### **Key Fields:**

#### **Use For:**

language\_code bcode1, bcode2, bcode3 cataloging\_date\_gmt country\_code is on course reserve Is\_suppressed

bib fixed field data

#### **Tips and Tricks:**

bib\_record\_location exists as its own table Join to myuser tables to translate field codes to their labels

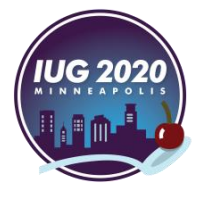

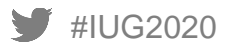

## **bib\_record**

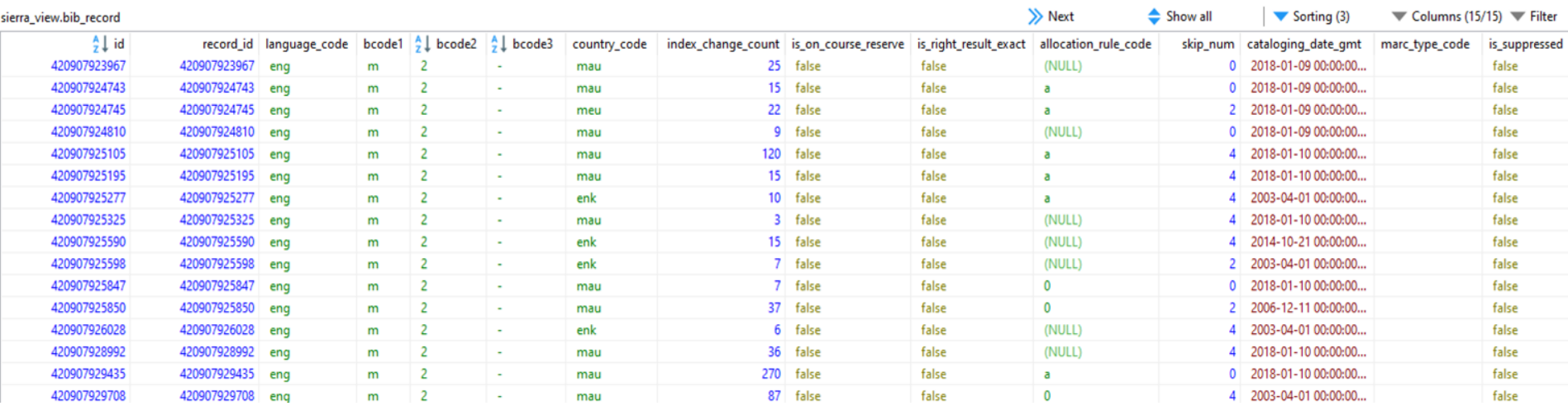

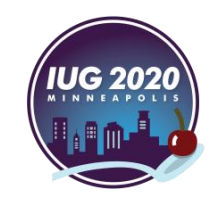

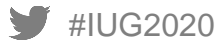

## **Titles Added In each Language This Year**

### **SELECT**

b.language\_code, COUNT(b.id)

FROM sierra\_view.bib\_record b JOIN sierra\_view.record\_metadata m  $ON b$ .id = m.id AND m.creation\_date\_gmt >= '2020-01-01'

#IUG2020 GROUP BY 1 ORDER BY 1;

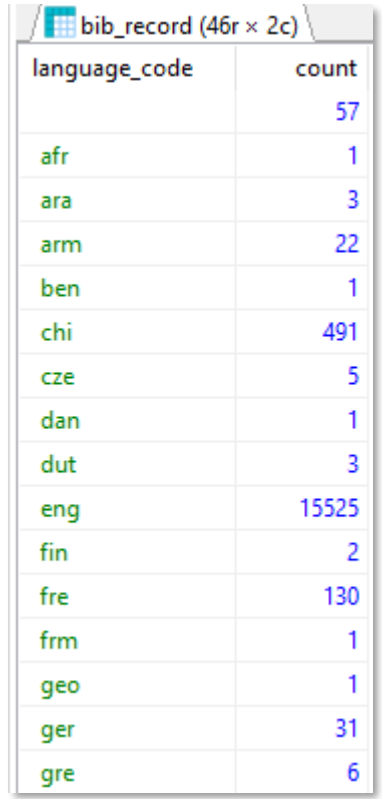

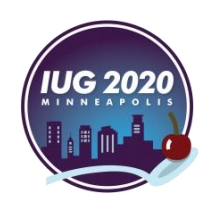

## **bib\_record\_property**

**Key Fields:**

**Use For:**

material\_code best title best\_title\_norm publish\_year best author best author norm bib record details

**Tips and Tricks:**

use \_norm fields to avoid having to account for punctuation and capitalization

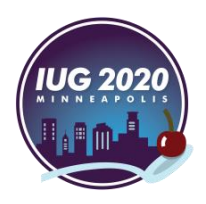

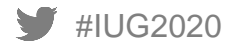

## **Normalized Fields**

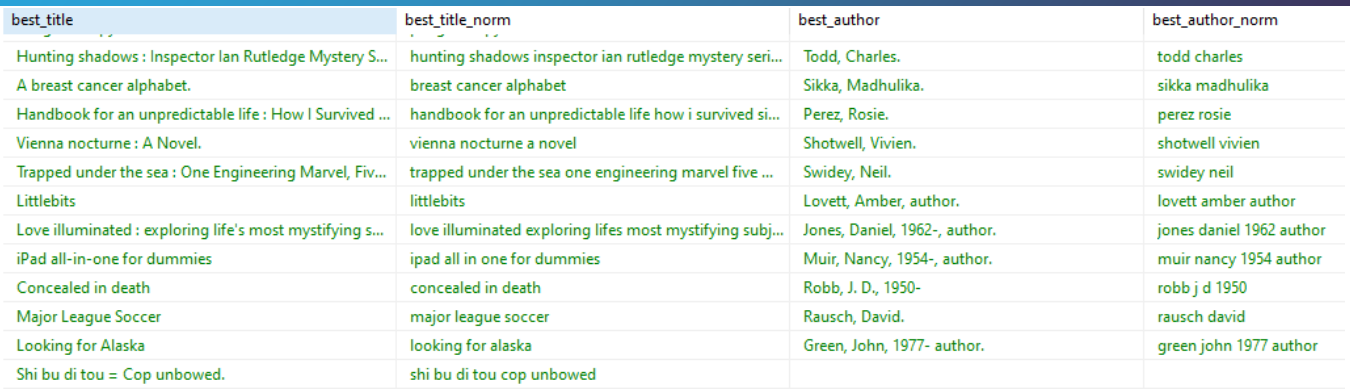

The most authoritative available version of the title.

The system uses the following criteria to determine the best title, in order of precedence:

- 1. The first t-tagged MARC 245 field, subfields a, b, g, h, n, p.
- 2. The first t-tagged non-MARC field.
- 3. The first t-tagged MARC field other than 245, any subfields indexed for the t index display.

The most authoritative available representation of the author's name.

The system uses the following criteria to determine the best author, in order of precedence:

- 1. The first a-tagged MARC 1XX field.
- 2. The first b-tagged MARC 7XX field.
- 3. The first a-tagged MARC 7XX field
- 4. The first a-tagged non-MARC field

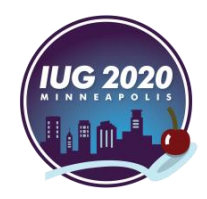

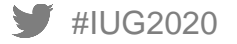

## **Sorting on Titles**

## **SELECT**

best\_title

FROM sierra\_view.bib\_record\_property

ORDER BY best\_title\_norm;

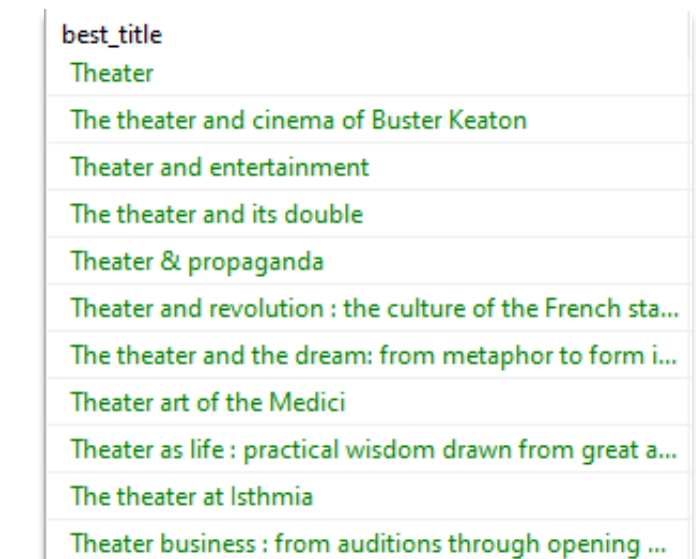

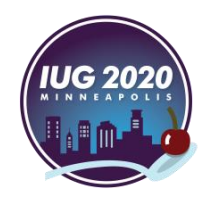

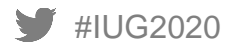

## **bib\_view**

#### **Key Fields:**

#### **Use For:**

record\_num language\_code is available at library bcodes cataloging\_date\_gmt record\_creation\_date\_gmt title

combines data from bib\_record, bib\_record\_property and record\_metadata

**Tips and Tricks:**

Trade off convenience for performance

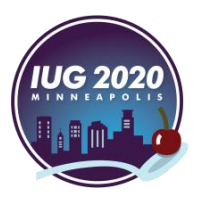

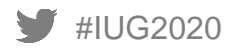

## **Titles Added In Each language This Year (Redux)**

#### SELECT

#IUG2020

**SELECT** 

b.language\_code, COUNT(b.id)

language code, COUNT(id)

FROM sierra\_view.bib\_record b JOIN sierra\_view.record\_metadata m  $ON b$  id  $= m$  id AND m.creation\_date\_gmt >= '2020-01-01' GROUP BY 1 ORDER BY 1;

FROM sierra\_view.bib\_view

**WHERE** record\_creation\_date\_gmt >= '2020-01-01'

GROUP BY 1 ORDER BY 1;

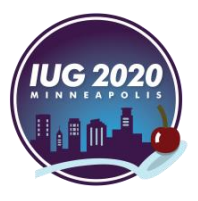

## **item\_record**

#### **Key Fields:**

icode1, icode2 itype\_code\_num location code Item\_status\_code price checkout total last\_checkout\_gmt is\_available\_at\_library Is\_suppressed

#IUG2020

#### **Use For:**

item fixed field data

#### **Tips and Tricks:**

virtual\_type\_code can be used to isolate virtual items that lack standard record numbers

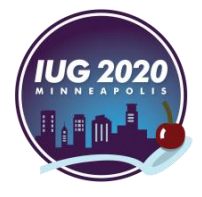

## **Total checkouts Per IType**

#### **SELECT**

itype\_code\_num, SUM(checkout\_total) AS total\_checkouts

FROM sierra\_view.item\_record

GROUP BY 1 ORDER BY 1;

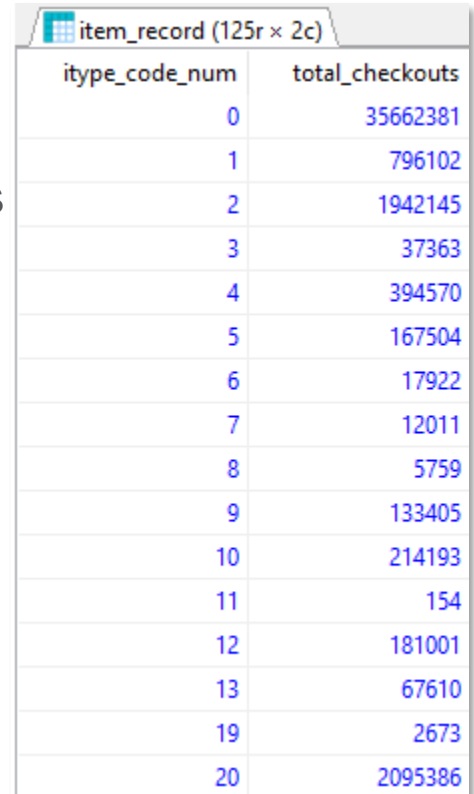

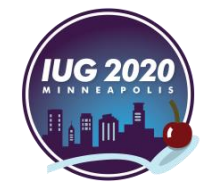

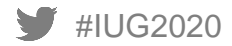

## **item\_record\_property**

**Key Fields:**

**Use For:**

item record details

call\_number call\_number\_norm barcode

**Tips and Tricks:**

call number includes field delimiters

\_norm includes extra spaces & may remove wanted punctuation

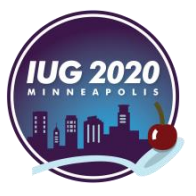

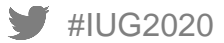

## **call\_number vs call\_number\_norm**

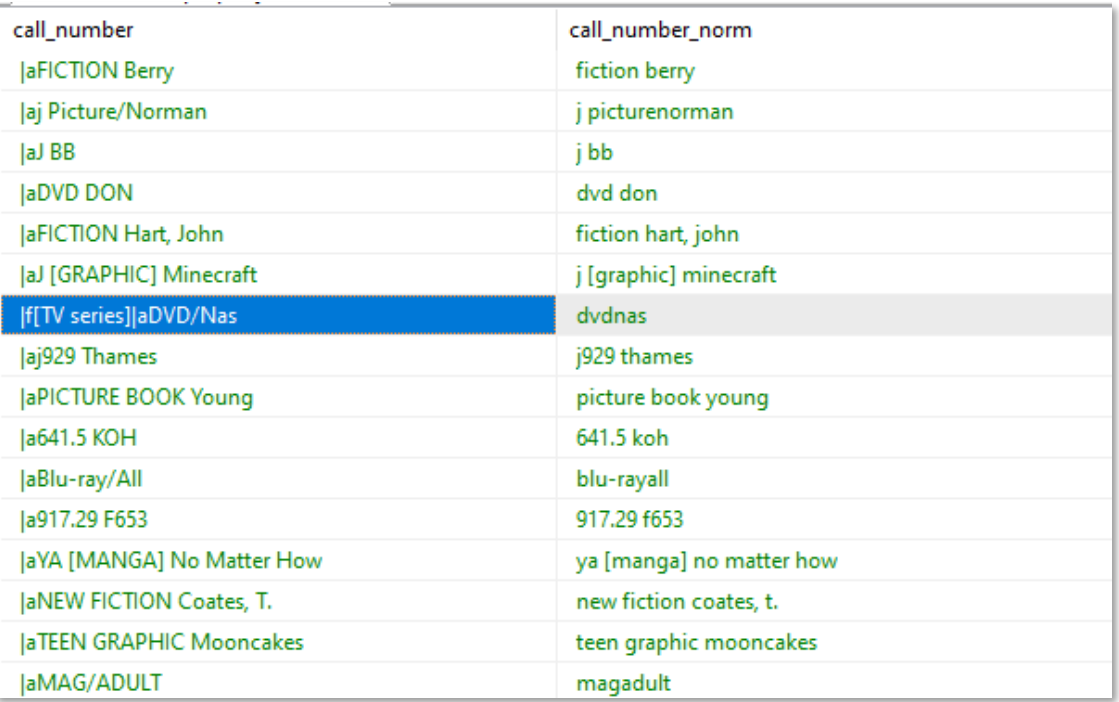

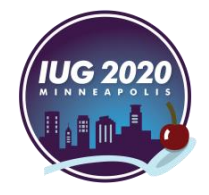

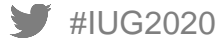

## **Find invalid barcodes**

## **SELECT** ID2RECKEY(id)||'a', barcode

FROM sierra\_view.item\_record\_property

```
WHERE barcode !~ '^\d{14}$';
```
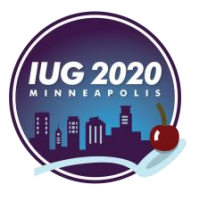

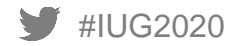

## **Other Record Types**

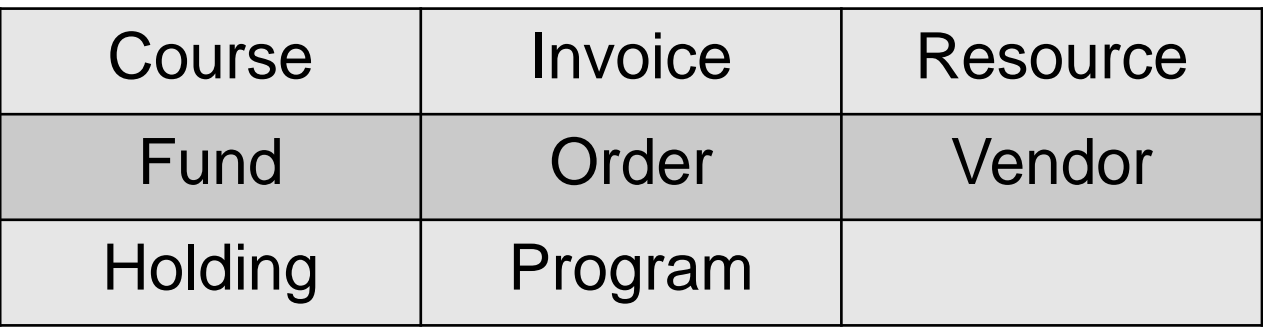

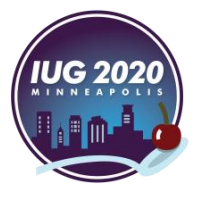

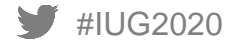

## **Supplemental Views**

## **Linking tables**

#### **bib\_record\_item\_record\_link**

id

bib record id

item\_record\_id

items\_display\_order

bibs\_display\_order

bib\_record\_holding\_record\_link

bib\_record\_item\_record\_link

bib\_record\_order\_record\_link

bib\_record\_volume\_record\_link

course\_record\_bib\_record\_link

course\_record\_item\_record\_link

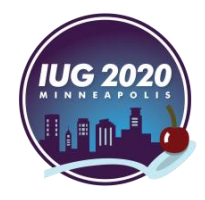

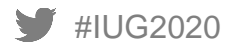

#### **List titles and barcodes**

**SELECT** 

#IUG2020

b.best\_title, i.barcode

FROM sierra\_view.bib\_record\_property b

JOIN sierra\_view.bib\_record\_item\_record\_link l ON b.bib\_record\_id = l.bib\_record\_id

JOIN sierra\_view.item\_record\_property I ON l.item record  $id = i$ .item record  $id$ ;

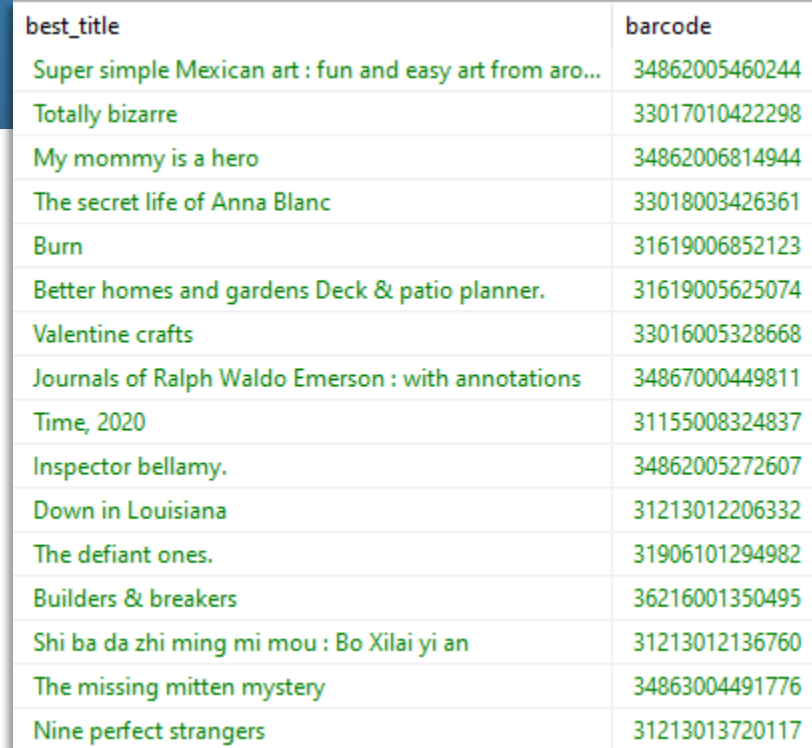

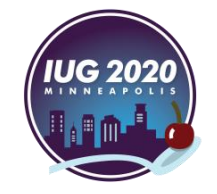

## **Count of items attached to a bib**

## **SELECT** ID2RECKEY(l.bib\_record\_id)||'a' AS bib\_number, COUNT(l.item\_record\_id) AS total\_items

FROM sierra\_view.bib\_record\_item\_record\_link l

GROUP BY 1;

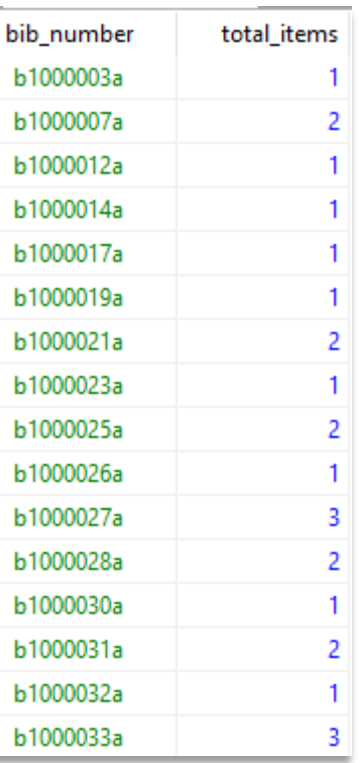

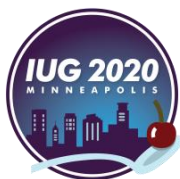

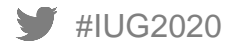

#### **myuser views**

# code display\_order name

- use to translate fixed field codes to their labels
- name field contents will match the language setting of the user

JOIN sierra\_view.item\_status\_property\_myuser ON item\_record.item\_status\_code = item\_status\_property\_myuser.code

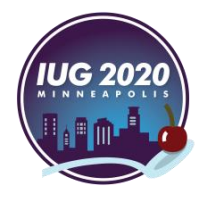

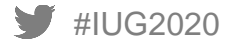

## **Total checkouts Per IType (Redux)**

**SELECT** it.name, SUM(i.checkout\_total) AS total\_checkouts

FROM sierra\_view.item\_record i JOIN sierra\_view.itype\_property\_myuser it ON i.itype\_code\_num = it.code

GROUP BY 1 ORDER BY 1;

#IUG2020

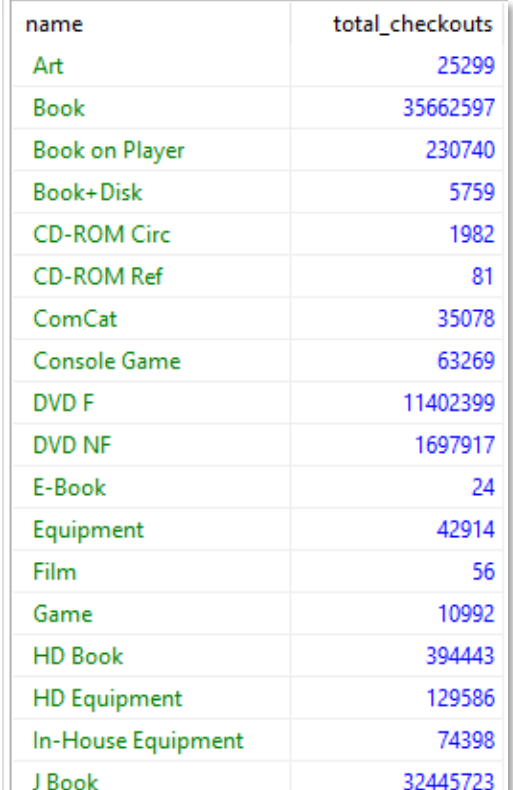

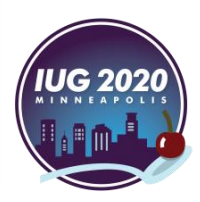

#### **Multi Fields**

#### **bib\_record\_location**

bib\_record\_id

copies

location\_code

display\_order

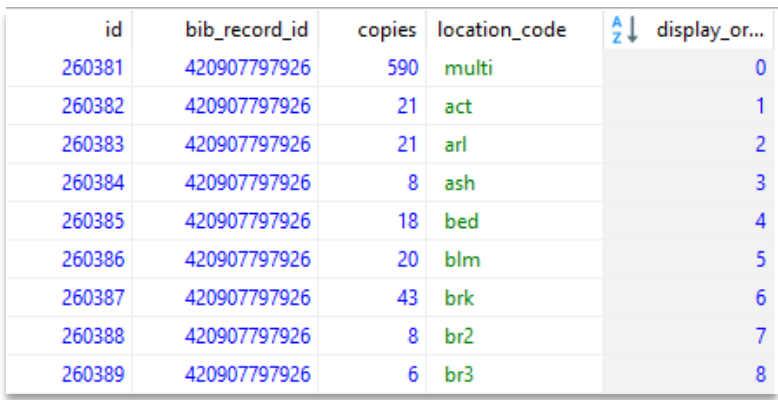

**order\_record\_cmf** order\_record\_id copies fund\_code location\_code display\_order

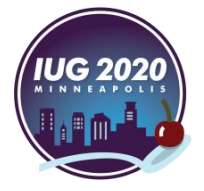

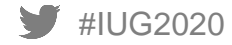

#### **Who Owns a Title**

#### **SELECT**

p.best\_title, b.location\_code

## FROM bib\_record\_location b JOIN sierra\_view.bib\_record\_property p ON b.bib\_record\_id = p.bib\_record\_id

WHERE b.bib\_record\_id = '420907797926';

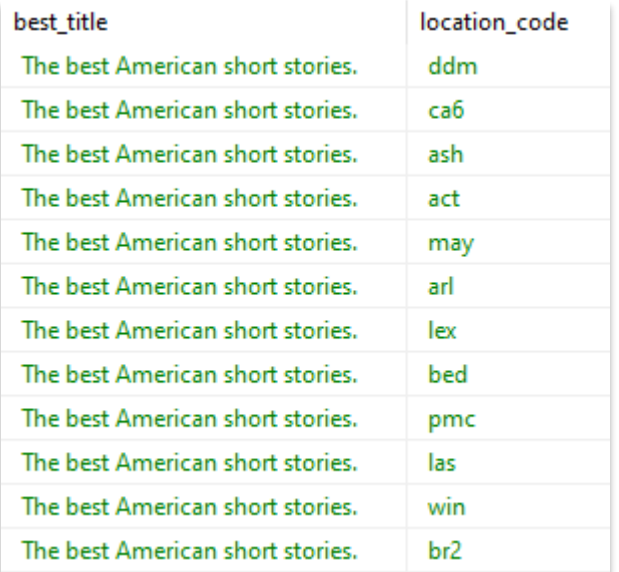

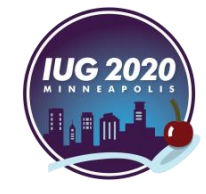

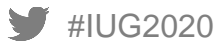

## **Who Owns a Title (redux)**

#### **SELECT**

p.best\_title, STRING AGG(b.location code, ',') AS locations

FROM bib\_record\_location b JOIN sierra\_view.bib\_record\_property p ON b.bib\_record\_id = p.bib\_record\_id

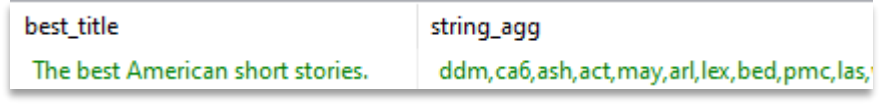

WHERE b.bib\_record\_id = '420907797926' GROUP BY p.best\_title;

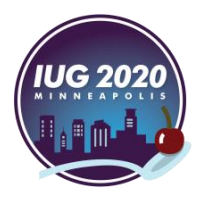

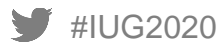

## **MARC and Varfields**

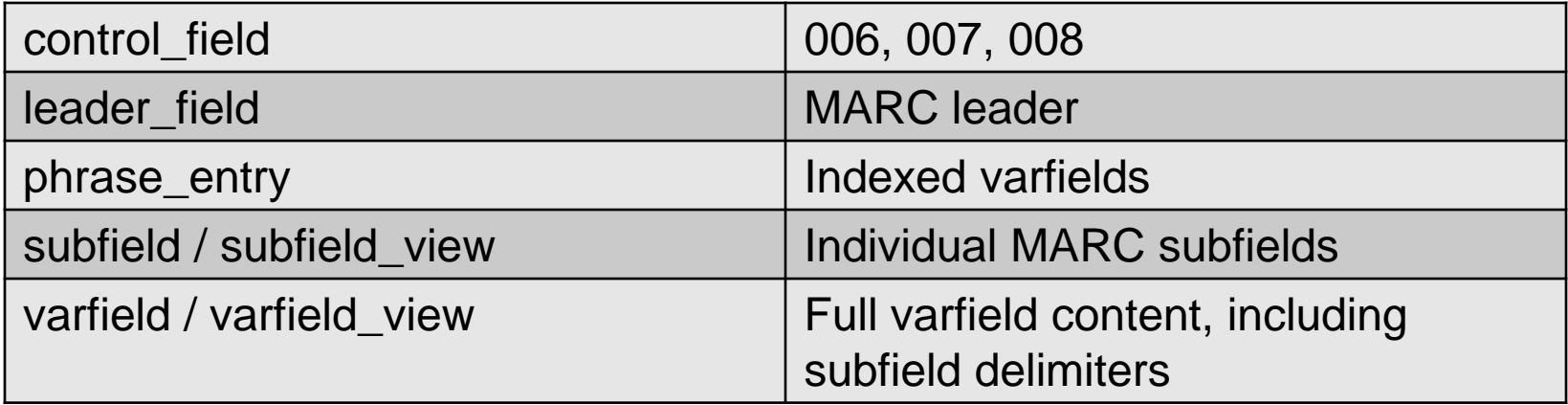

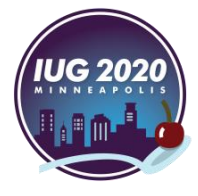

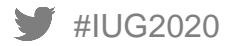

#### **phrase\_entry**

**Key Fields:**

#### **Use For:**

record\_id index\_tag varfield\_type\_code occurence index\_entry

retrieving indexed varfields for all record types

**Tips and Tricks:**

reliant on system indexing and thus not always as current as varfield/subfield tables

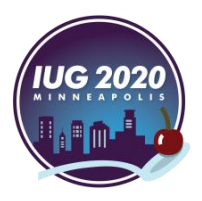

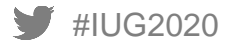

## **phrase\_entry**

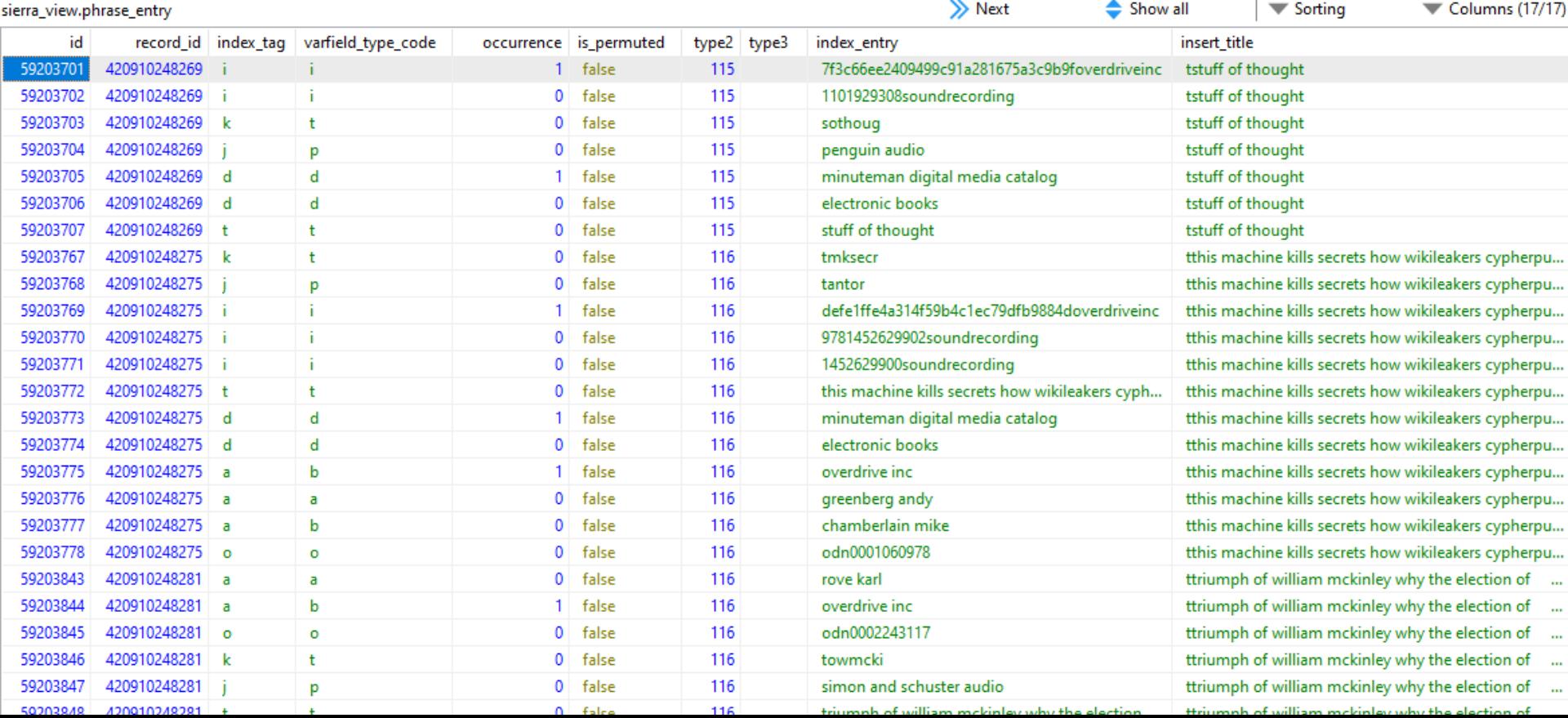

## **Find SQL materials**

**SELECT** b.best\_title FROM sierra\_view.bib\_record\_property b

JOIN sierra\_view.phrase\_entry p ON b.bib\_record\_id = p.record\_id AND p.index  $tag = 'd'$ AND p.index\_entry LIKE 'sql computer program language%'

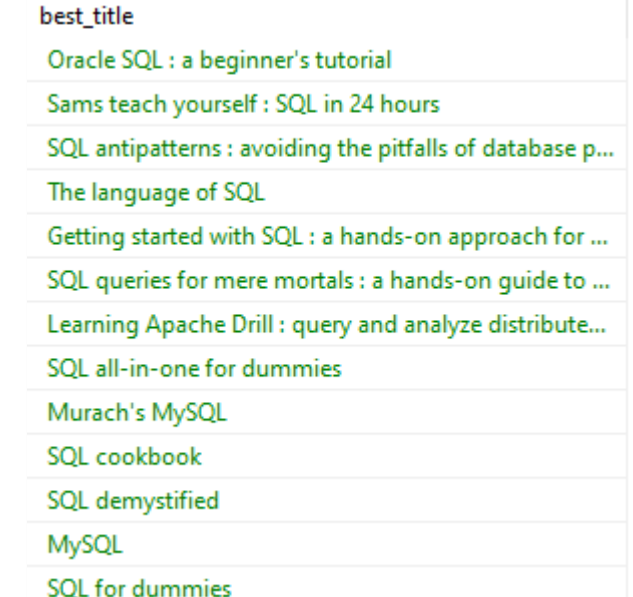

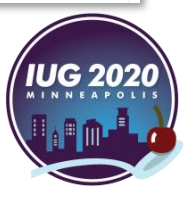

## **Varfields With their own Views**

#### **patron\_record\_address**

patron\_record\_id

addr1, addr2, addr3

village

city

region

postal\_code

country

#### **patron\_record\_fullname**

patron\_record\_id

prefix

first name

middle name

last\_name

suffix

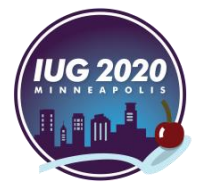

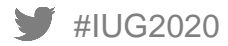

## **Transaction Views**

## **Circulation Transactions**

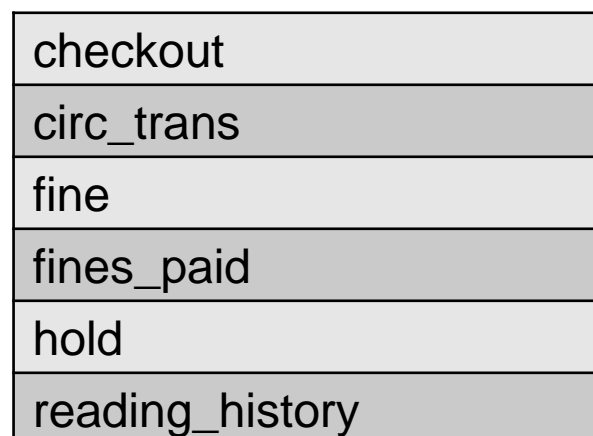

Additional views with products like collection agency and material booking

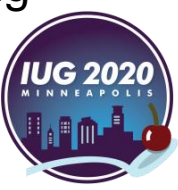

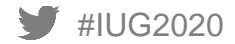

#### **checkout**

**Key Fields:**

**Use For:**

patron\_record\_id item record id due\_gmt loanrule code num checkout\_gmt ptype renewal\_count overdue count

#IUG2020

Current checkouts

**Tips and Tricks:**

Row is removed from table upon checkin

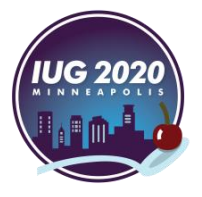

## **Checkouts by Hour**

## **SELECT** EXTRACT (HOUR FROM checkout\_gmt), COUNT(id)

FROM sierra\_view.checkout

WHERE checkout\_gmt::DATE = '2020-04-16'

GROUP BY 1;

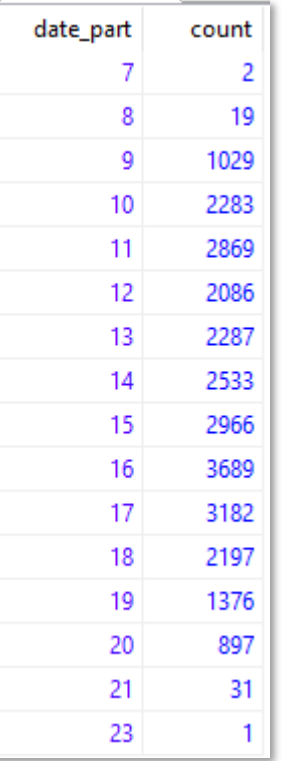

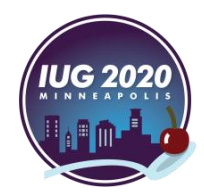

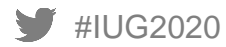

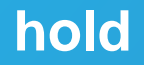

**Key Fields:**

placed\_gmt record\_id patron\_record\_id is\_frozen delay\_days expires\_gmt status

is\_ir

**Use For:**

Current holds data

**Tips and Tricks:**

Does not distinguish between bib/ item/volume holds

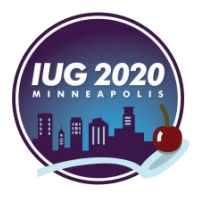

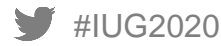

## **Old frozen holds**

SELECT

id2reckey(patron\_record\_id)||'a' AS patron, id2reckey(record\_id)||'a' AS record

FROM sierra\_view.hold

WHERE is\_frozen = TRUE AND placed\_gmt < '2019-07-01'

ORDER BY 1;

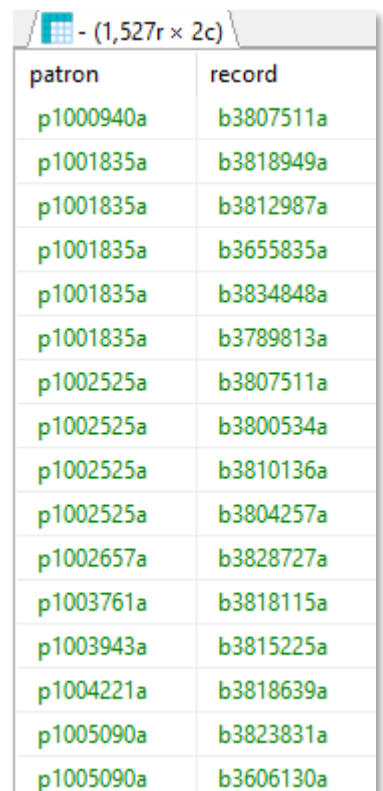

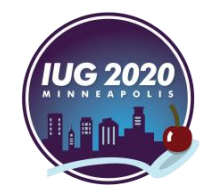

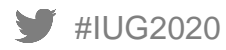

#### **circ\_trans**

#IUG2020 **Key Fields:** patron\_record\_id item\_record\_id bib record id volume\_record\_id transaction\_gmt application\_name op\_code stat\_group\_code\_num item\_location\_code patron\_home\_library

#### **Use for:**

Capturing recent circ data for checkouts, checkins, renewals, filled and placed holds

**Tips and Tricks:**

Retains 2 weeks of data by default, III can expand on request

Placing an item on hold shelf not included

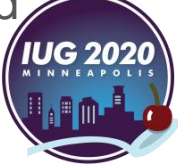

## **circ\_trans – op\_code**

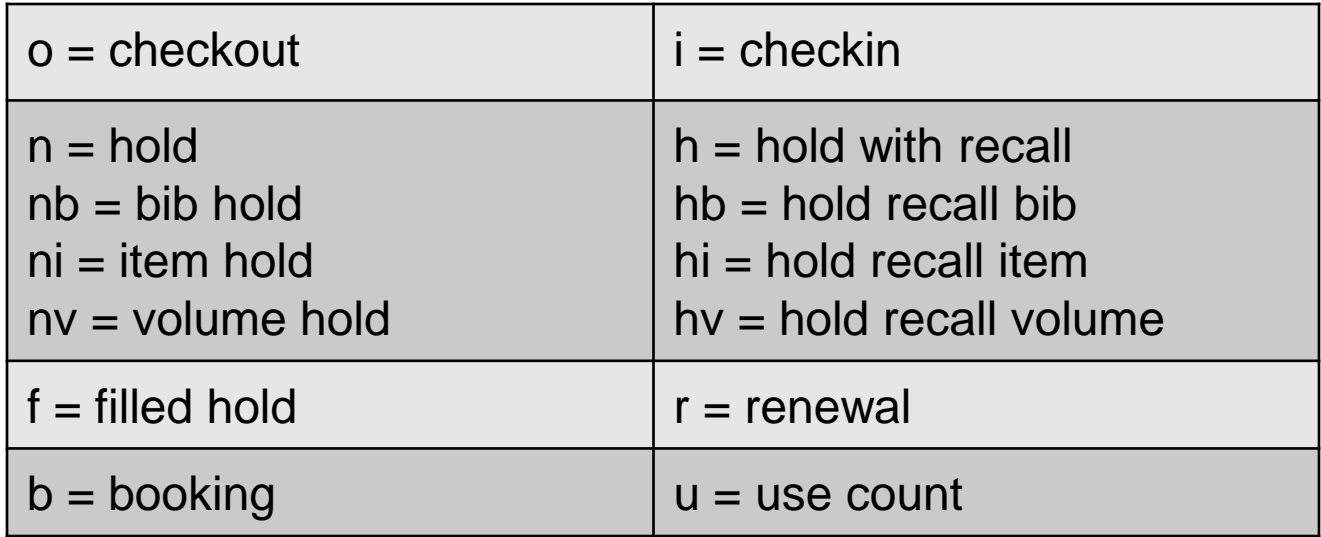

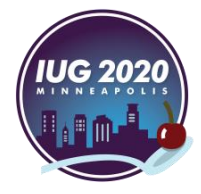

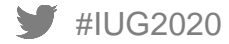

## **Compare Auto and Manual Renewals**

#### **SELECT**

application\_name, COUNT(id)

#### FROM

sierra\_view.circ\_trans

WHERE op\_code = 'r'

GROUP BY 1;

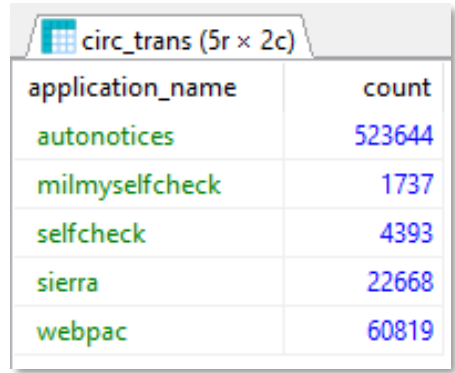

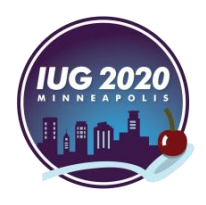

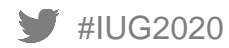

## **Other Views of Note**

#### **bool\_set**

**Key Fields:**

#### **Use for:**

bool\_info\_id record\_metadata id Extracting records from review files

**Tips and Tricks:**

Join to bool\_info to gather additional information about the review file

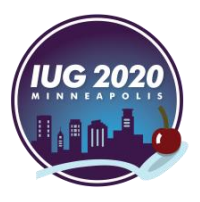

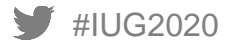

## **Create Encore links from file**

SELECT 'https://find.minlib.net/iii/encore/record/C\_\_R'|| id2reckey(l.bib\_record\_id)

FROM sierra\_view.bool\_set bs

JOIN sierra\_view.bib\_record\_item\_record\_link l ON bs.record\_metadata\_id IN (l.bib\_record\_id, l.item\_record\_id)

WHERE bs.bool info  $id = 42$ ;

url

https://find.minlib.net/iii/encore/record/C Rb3271714 https://find.minlib.net/iii/encore/record/C Rb3278787 https://find.minlib.net/iii/encore/record/C Rb3272325 https://find.minlib.net/iii/encore/record/C Rb3180698 https://find.minlib.net/iii/encore/record/C Rb3424113 https://find.minlib.net/iii/encore/record/C Rb3436893 https://find.minlib.net/iii/encore/record/C Rb3432948 https://find.minlib.net/iii/encore/record/C Rb3454591 https://find.minlib.net/iii/encore/record/C Rb3422292 https://find.minlib.net/iii/encore/record/C\_Rb3455420 https://find.minlib.net/iii/encore/record/C\_Rb3437528 https://find.minlib.net/iii/encore/record/C\_Rb3436125 https://find.minlib.net/iii/encore/record/C\_Rb3435482 https://find.minlib.net/iii/encore/record/C\_Rb3469699 https://find.minlib.net/iii/encore/record/C\_Rb3489247 https://find.minlib.net/iii/encore/record/C\_Rb3473660 https://find.minlib.net/iii/encore/record/C\_Rb3473665

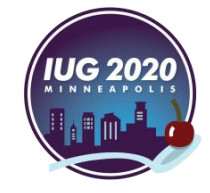

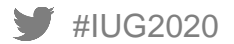

## **iii\_user views**

#### **iii\_user\_permission\_myuser**

iii\_user\_id

user\_name

permission\_num

permission\_name

iii\_user

iii\_user\_application\_myuser

iii\_user\_desktop\_option

iii\_user\_permission\_myuser

iii\_user\_printer\_myuser

iii\_user\_workflow

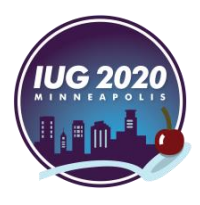

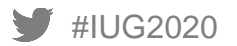

## **iii\_user\_desktop\_option**

**Key Fields:**

#### **Use for:**

iii\_user\_id, desktop\_option\_id, value

Identifying user settings and options

**Tips and Tricks:**

desktop\_option\_id and value fields are not documented.

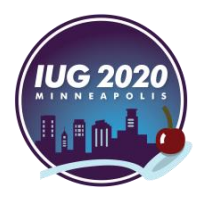

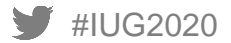

## **iii\_user\_desktop\_option**

sierra\_view.iii\_user\_desktop\_option

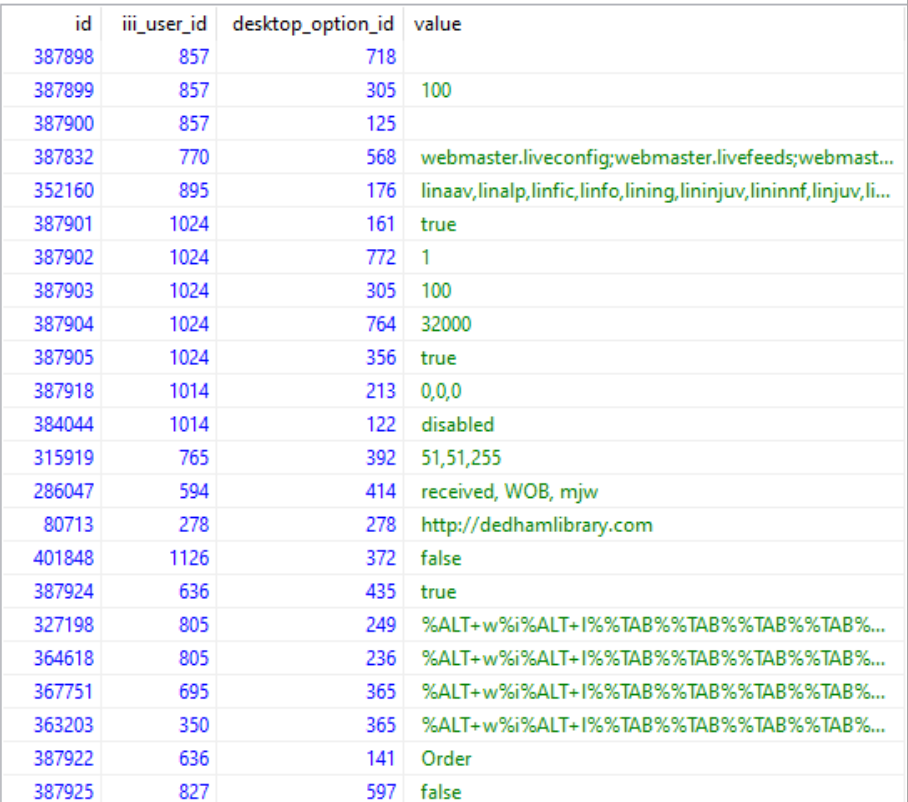

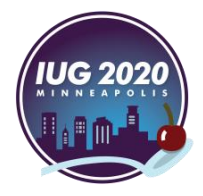

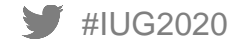

## **Logins not using e-mailed due slips**

SELECT u.name

FROM sierra\_view.iii\_user u

JOIN sierra\_view.iii\_user\_desktop\_option o ON  $u$ . $id = o$ .iii user id AND o.desktop\_option\_id = '905' AND o.value NOT LIKE 'Email%' AND u.name LIKE '%circ%'

ORDER BY 1;

name actcirc actcircsup ar2circsup arlcirc arlcircsup arlicirc ashcircsup bedcircsup blmcircsup br<sub>2circ</sub> br2circsup br3circ br3circsup **brkcirc** brkcircsup

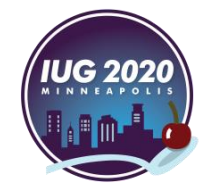

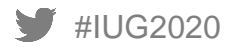

## **Other Views of Note**

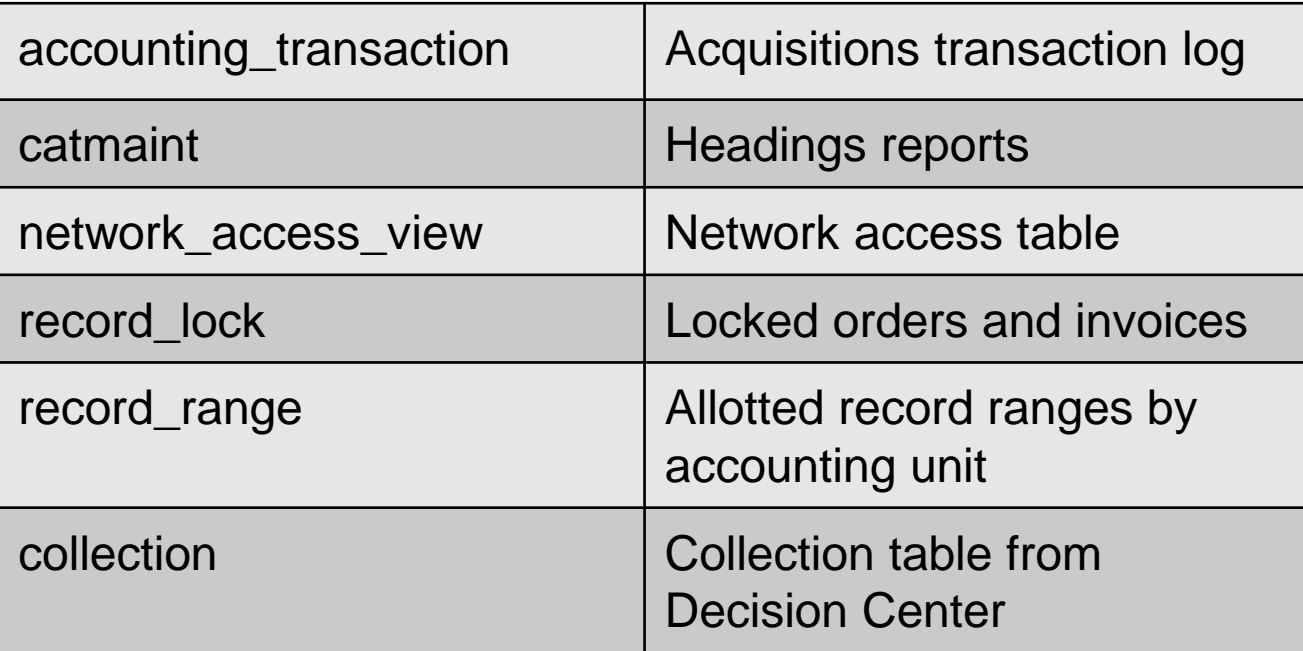

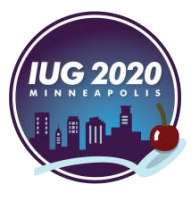

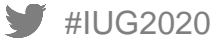

## **Find Me Online**

Jeremy can be found along with many other Sierra SQL experts, on the Sierra-ILS slack workspace, co-run with Ray Voelker

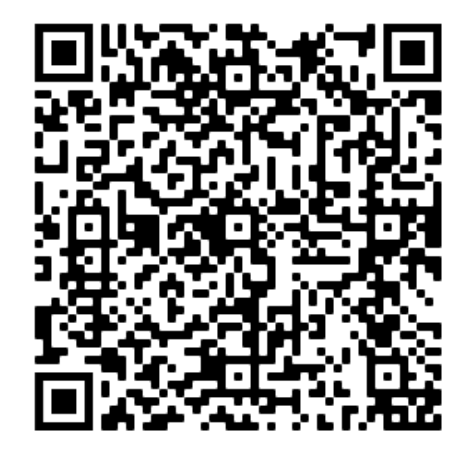

GitHub Repository:

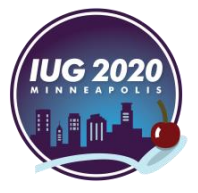

<https://github.com/jmgold/SQL-Queries>

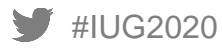

# **THANK YOU!**

Jeremy Goldstein jgoldstein@minlib.net

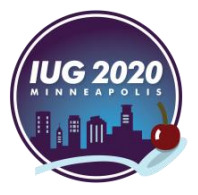

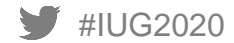